STREET OF ENGLASS

**SNS COLLEGE OF ENGINEERING** Kurumbapalayam (Po), Coimbatore – 641 107

An Autonomous Institution

Accredited by NBA – AICTE and Accredited by NAAC – UGC with 'A' Grade Approved by AICTE, New Delhi & Affiliated to Anna University, Chennai

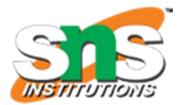

**DEPARTMENT OF COMPUTER SCIENCE AND ENGINEERING** 

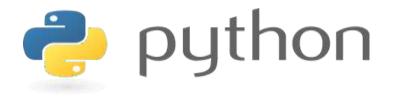

# 19IT103 – COMPUTATIONAL THINKING AND PYTHON PROGRAMMING

\*A readable, dynamic, pleasant, flexible, fast and powerful language

## Recap:

- Simple strategies for developing algorithms:
  - Iteration
  - Recursion
- Iteration: A sequence that is executed repeatedly so long as a certain condition holds. A sequence of statements is executed until a specified condition is true is called iterations.
  - for loop
  - While loop

## Recap:

- Simple strategies for developing algorithms:
  - Iteration
  - Recursion

- Recursion: A function that calls itself is known as recursion.
- Recursion is a process by which a function calls itself repeatedly until some

specified condition has been satisfied.

## **1.8 Illustrative problems:**

- Find a minimum in a list
- insert a card in a list of sorted cards

• To find the minimum element in the given list of elements.

Minimum Number In a List

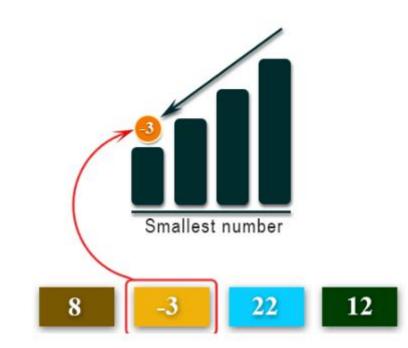

# **Problem Statement:**

• The problem is to find the minimum element in the given list of elements. Finding minimum in a list of elements can be achieved in different ways.

# Different ways to find minimum element in a list:

- One way is to sort the list of elements in ascending order and get the first element as minimum.
- Another method is to compare each element with other.
  - As an initial step, <u>first element of the list is considered as</u> minimum element.
  - And in each iteration, each element in the list is compared with the minimum.
  - <u>If the element in the list is less than the minimum then swap both elements</u> else compare with the next element in the list.
  - These steps are continued until the end of the list and finally print the minimum.

#### Find minimum of two numbers:

```
#find minimum of two numbers
# a and b are parameters''
def find_min(a, b):
    if a < b:
        return a
    return b
print("Enter two values :")
a = int(input())
b = int(input())
print("Minimum number is ", find_min(a, b))
```

# Find minimum of two numbers:

| main.py                      |                                           | C Run | Shell               |  |
|------------------------------|-------------------------------------------|-------|---------------------|--|
| 1• def fi                    | nd_min(a,b):                              |       | Enter two values:   |  |
| 2• if                        | (a <b):< td=""><td></td><td>5</td></b):<> |       | 5                   |  |
| 3                            | return a                                  |       | 88                  |  |
| 4 re                         | turn b                                    |       | Minimum number is 5 |  |
| 5                            |                                           |       | >                   |  |
| 6 print("Enter two values:") |                                           |       |                     |  |
| <pre>7 a=int(input())</pre>  |                                           |       |                     |  |
| 8 b=int(                     | input())                                  |       |                     |  |
| 9 print(                     | "Minimum number is ",fi                   |       |                     |  |
| 10                           |                                           |       |                     |  |

#### Find minimum of three numbers:

```
#find minimum of three numbers
def find min(a, b):
    if a < b:
        return a
    return b
# a, b and c are parameters
def min of three(a, b, c):
    minVal = find min(a, b)
    if c < minVal:</pre>
        return c
    return minVal
print("Enter three numbers: ")
a = int(input())
b = int(input())
c = int(input())
print("Minimum number is ", min_of_three(a, b, c))
```

# Find minimum of three numbers:

| main.py                                                                                                    | Shell                                                            |
|----------------------------------------------------------------------------------------------------|------------------------------------------------------------------|
| <pre>1 * def find_min(a,b):<br/>2 * if(a<b):<br>3     return a<br/>4     return b<br/>5<br/>6 * def min_of_three(a,b,c):<br/>7     minVal=find_min(a,b)<br/>8 * if c<minval:<br>9     return c<br/>10     return minVal<br/>11<br/>12 print("Enter three values:")<br/>13 a=int(input())<br/>14 b=int(input())<br/>15 c=int(input())<br/>16 print("Minimum number is ",min_of_three(a,b,c))<br/>17</minval:<br></b):<br></pre> | Enter three values:<br>77<br>3<br>56<br>Minimum number is 3<br>> |

Find minimum number in a list:

```
# find minimum of a list
def min of list(aList):
    if not aList:
        return None
    minVal = aList[0]
    for number in aList[1:]:
        if number < minVal:
            minVal = number
    return minVal
myList = []
limit = int(input("Enter the limit: "))
print("Enter the elements:\n")
for i in range(limit):
    element = int(input())
    myList.append(element)
```

```
print("Minimum of list is ", min_of_list(myList))
```

## Find minimum number in a list:

| main.py                                      | C Run                                       | Shell                 |  |  |
|----------------------------------------------|---------------------------------------------|-----------------------|--|--|
| 1 - def min_of_list(aList):                  |                                             | Enter the limit: 5    |  |  |
| 2• if                                        | not aList:                                  | Enter the elements:   |  |  |
| 3                                            | return None                                 |                       |  |  |
| 4 mir                                        | nVal = aList[0]                             | -1                    |  |  |
| 5≁ for                                       | r number in aList[1:]:                      | 5                     |  |  |
| 6 -                                          | if number < minVal:                         | - 2                   |  |  |
| 7                                            | minVal = number                             | 6                     |  |  |
| 8 ret                                        | turn minVal                                 | 8                     |  |  |
| 9                                            |                                             | Minimum of list is -2 |  |  |
| 10 myList                                    | = []                                        | >                     |  |  |
| 11 limit =                                   | = int(input("Enter the limit: "))           |                       |  |  |
| <pre>12 print("Enter the elements:\n")</pre> |                                             |                       |  |  |
| 13 - for i :                                 | in range(limit):                            |                       |  |  |
| 14 ele                                       | ement = int(input())                        |                       |  |  |
| 15 myl                                       | _ist.append(element)                        |                       |  |  |
| 16                                           |                                             |                       |  |  |
| 17 print(                                    | 'Minimum of list is ", min_of_list(myList)) |                       |  |  |
| 18                                           |                                             |                       |  |  |

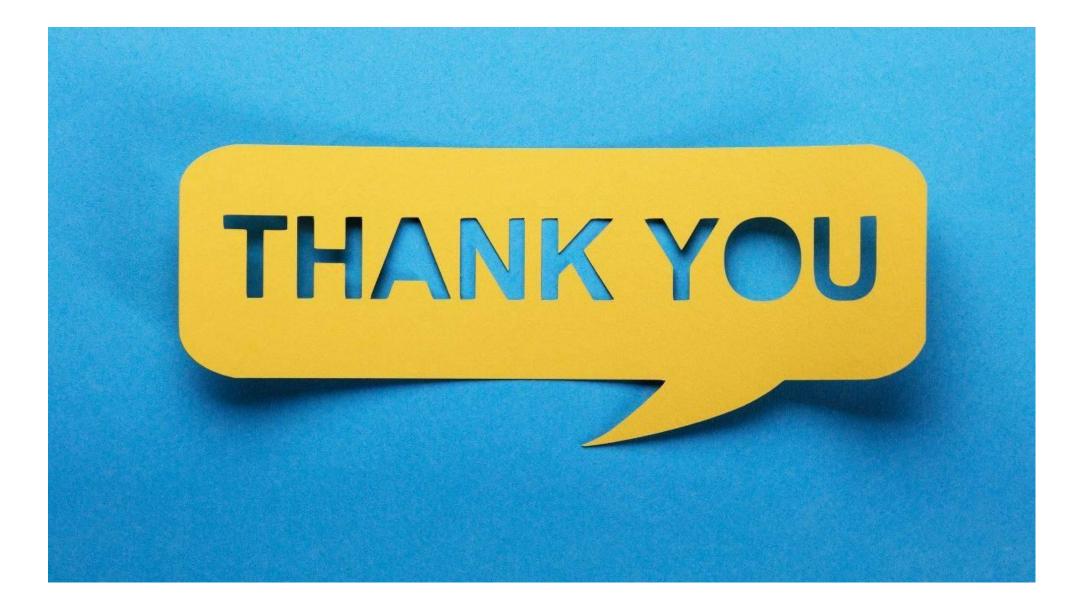